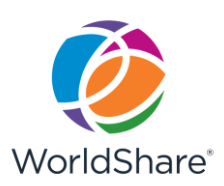

# **OCLC WorldShare® Interlibrary Loan**: **Constant Data**

## **Introduction**

Constant data allows you to create data records that can be saved and applied to both borrowing and lending requests. Once you have entered constant data and saved it, you can select any of your saved records and instantly populate your borrowing or lending fields with this information. This feature saves time in data entry on interlibrary loan requests and workforms.

This document presents scenarios where constant data could be useful for either borrowers or lenders and descriptions of the constant data fields for borrowing and lending.

## **Constant Data Records for Borrowers**

Constant data records can be created to fit any routine borrowing situation. Examples of situations where constant data records can be useful for borrowers are listed in the table below.

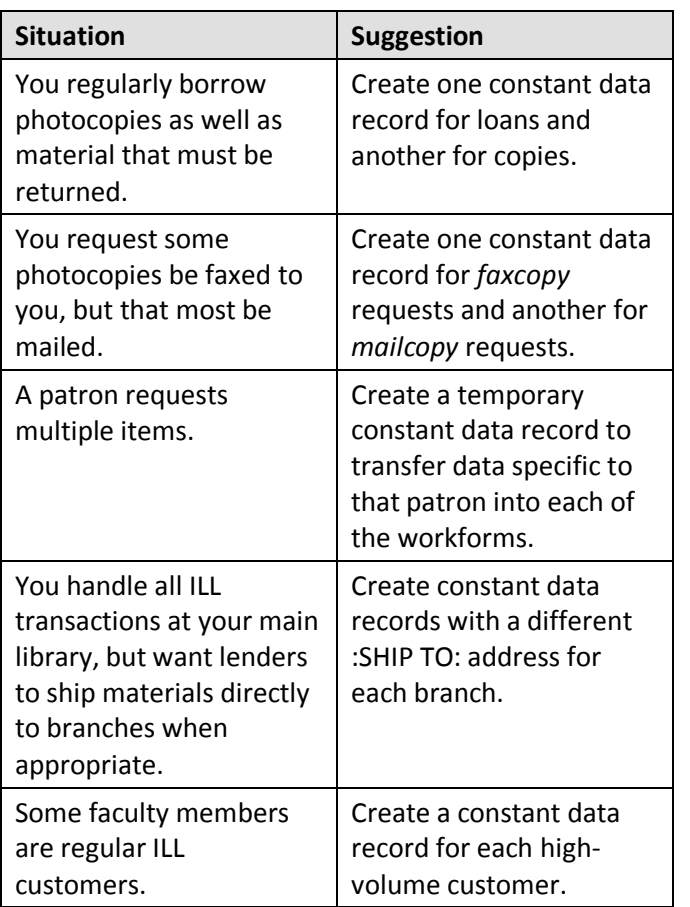

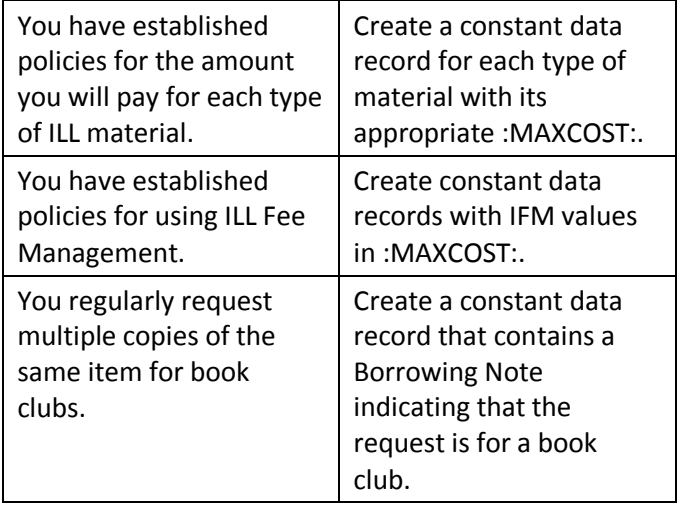

# **Constant Data Records for Lenders**

Constant data records can also be created to fit any routine lending situation. Examples of situations where constant data records can be useful for lenders are listed in the table below.

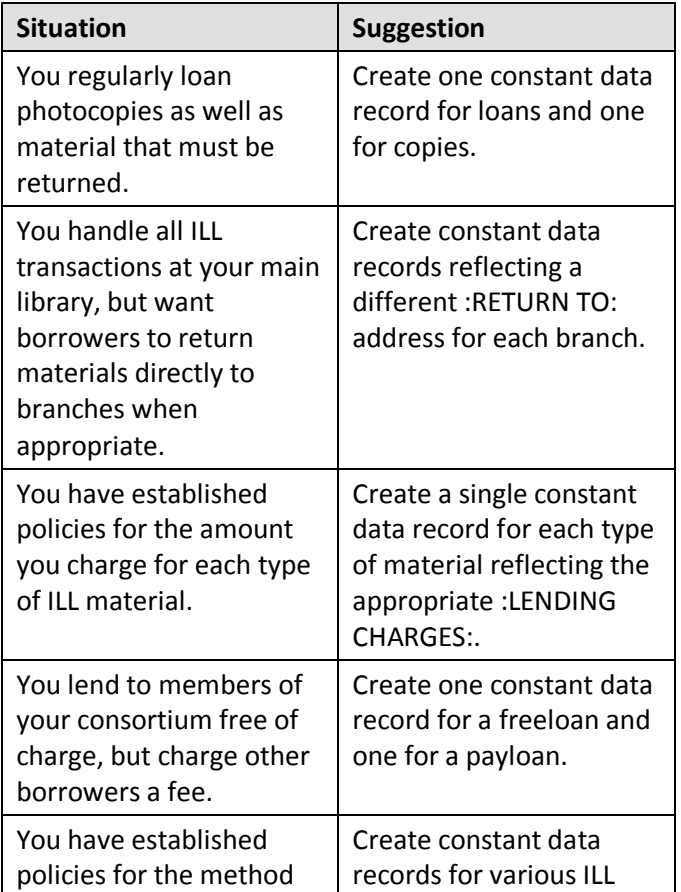

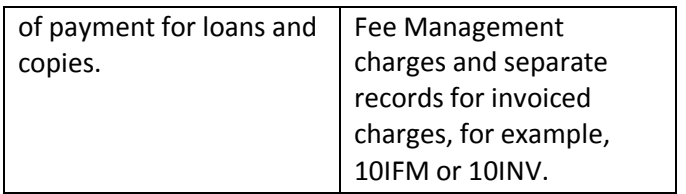

## **Editing Constant Data**

Constant data can be edited and updated in the administrative settings for WorldShare Interlibrary Loan within the **[OCLC Service Configuration](https://worldcat.org/config/)**. You can reach your institution's Service Configuration options by clicking **OCLC Service Configuration** on the WS ILL Home screen.

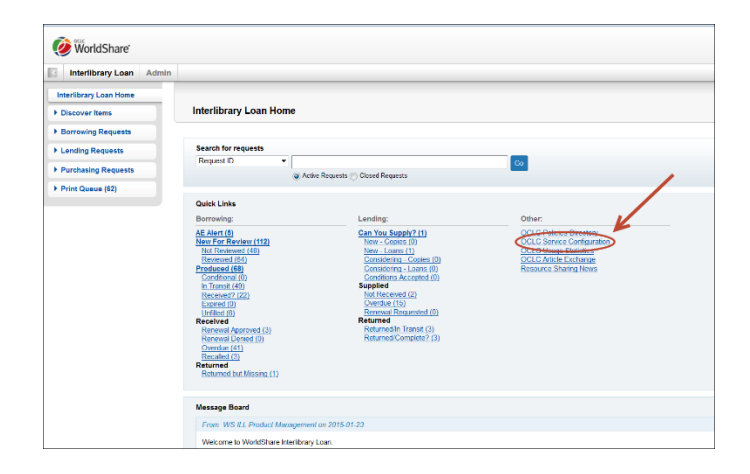

For additional instructions on how to edit constant data, see the **[OCLC Service Configuration Help](http://www.oclc.org/content/dam/support/worldcat-local/documentation/ServiceConfigurationGuide.pdf)** for details about Constant Data for **[Borrowers](http://www.oclc.org/support/help/config/ApplicationHelp.htm#WorldShare%20Interlibrary%20Loan/borrower.htm%3FTocPath%3DWorldShare%2520Interlibrary%2520Loan|_____2)** and **[Lenders](http://www.oclc.org/support/help/config/ApplicationHelp.htm#WorldShare%20Interlibrary%20Loan/lender.htm%3FTocPath%3DWorldShare%2520Interlibrary%2520Loan|_____3)**.

**Note:** A default constant data record is created for any institution that does not have one.

#### **Field Details**

Please note that there is a 27-character limit on each line, including spaces.

#### **Borrowing Library Information**

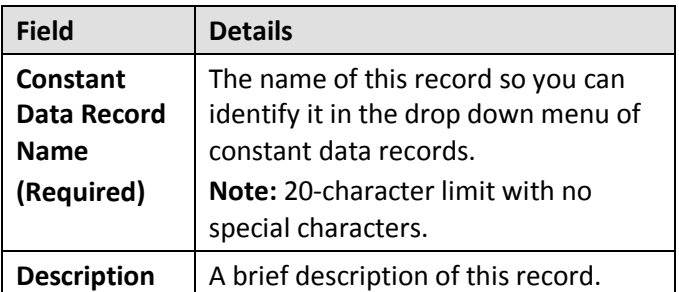

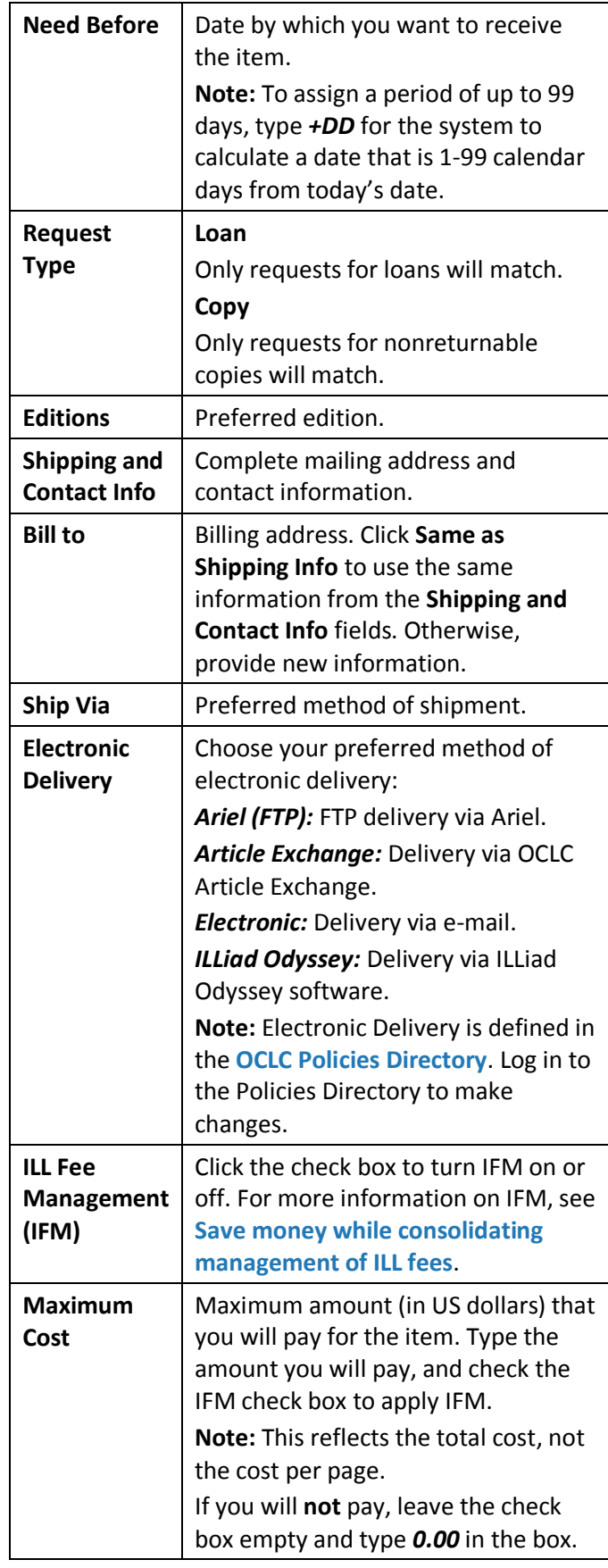

# **OCLC WorldShare® Interlibrary Loan**: **Constant Data**

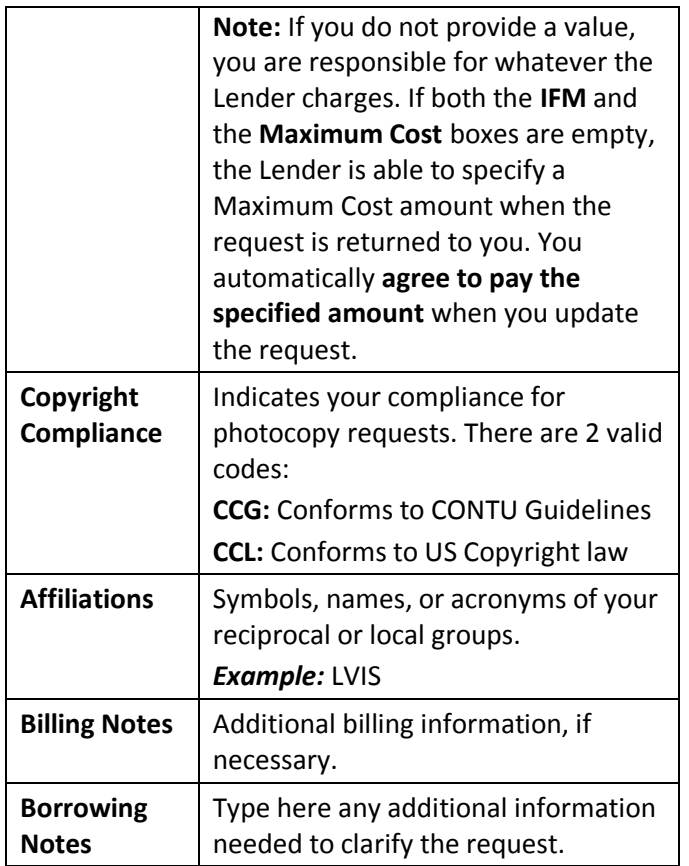

# **Patron Information**

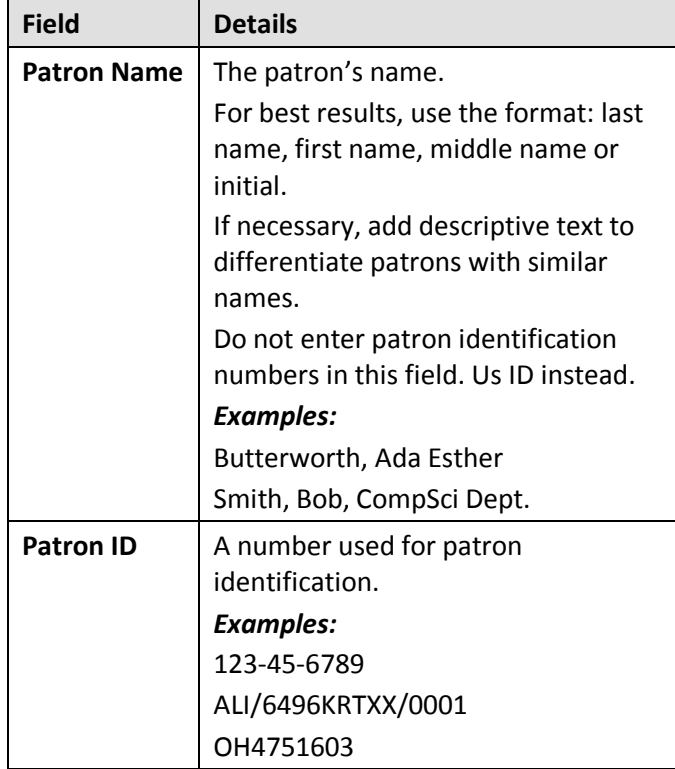

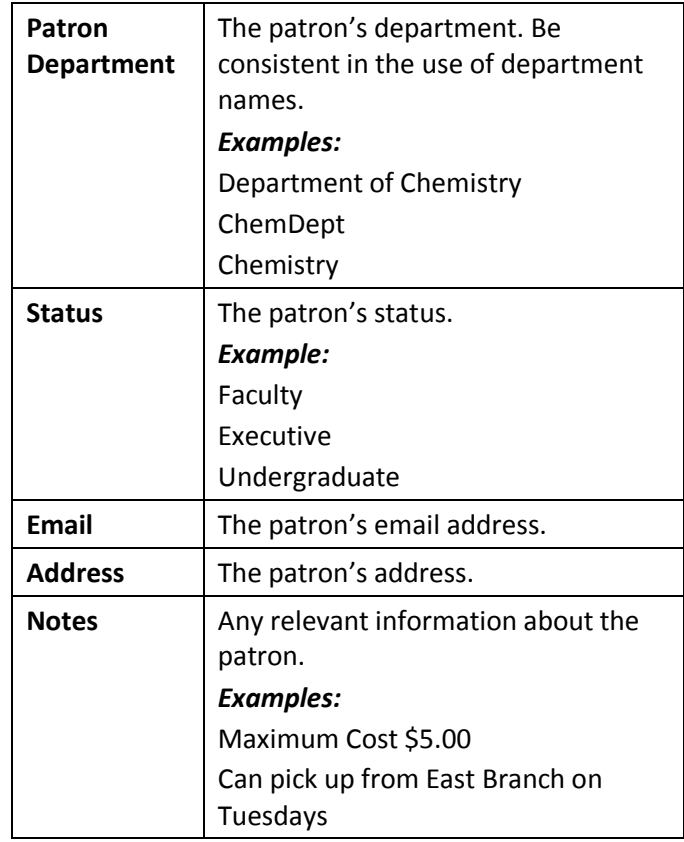

# **Lending Library Information**

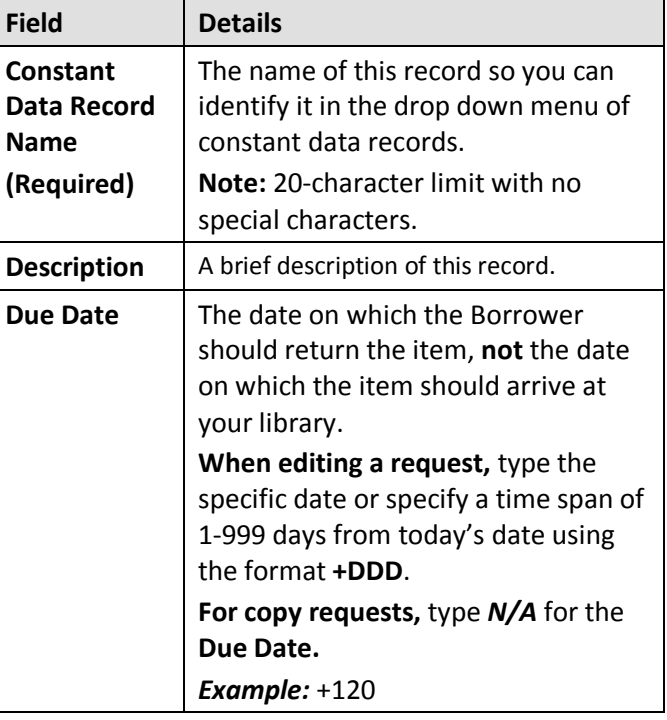

#### **OCLC WorldShare® Interlibrary Loan**: **Constant Data**

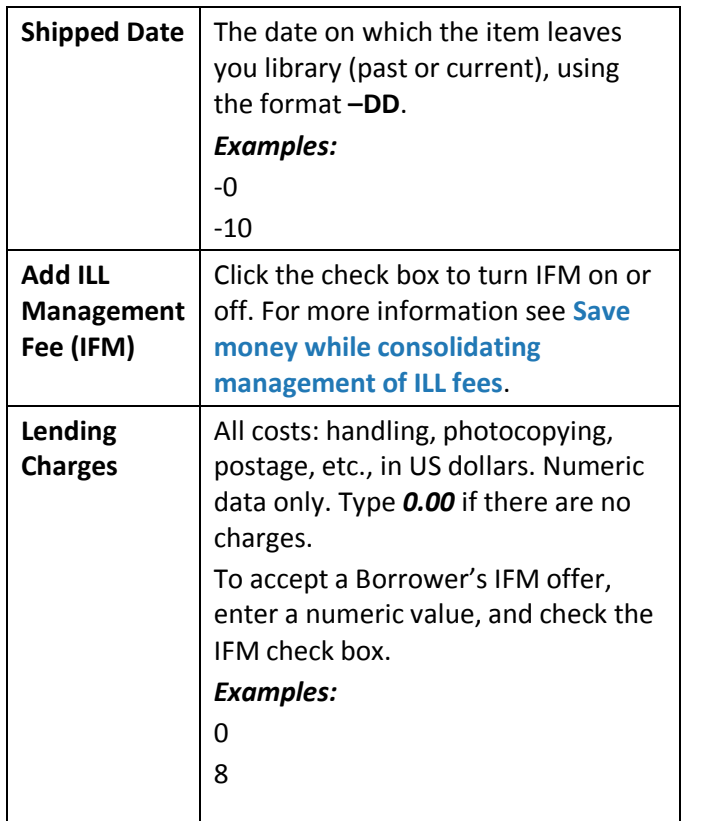

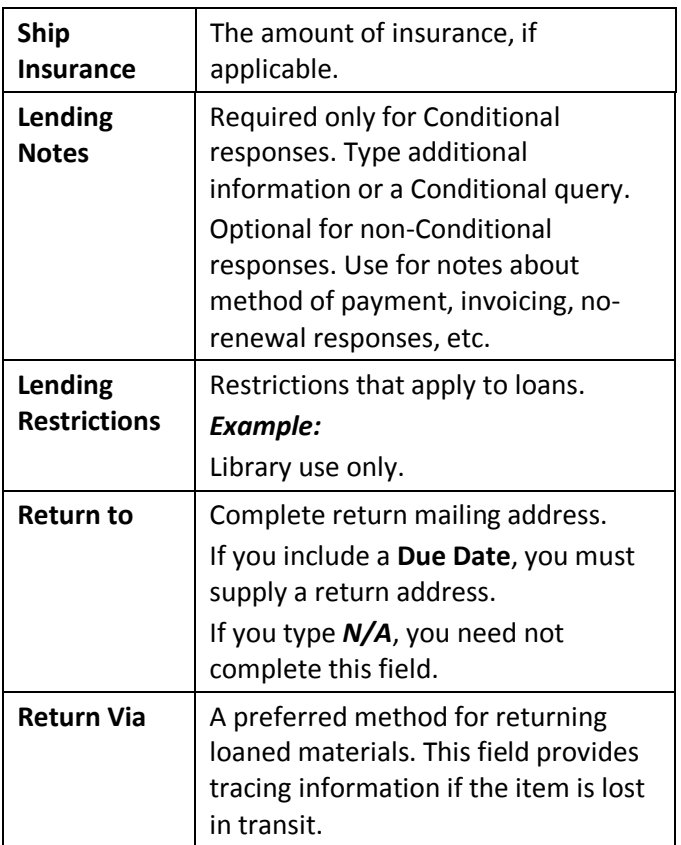

OCI The world's libraries<br>Connected.

ISO 9001 Certified ©2015 OCLC Online Computer Library Center, Inc. All rights reserved. The following OCLC rev. 1510, OCLCproduct and service names are trademarks or service marks of OCLC Online Computer Library Center, Inc.: FirstSearch, OCLC, WorldCat, WorldShare, WorldShare Interlibrary Loan, WorldShare Platform and "The world's libraries. Connected." The OCLC, WorldCat and WorldShare symbols are service marks of OCLC. Third-party product service names are trademarks or service marks of their respective companies. OCLC grants permission to photocopy this publication as needed.